## D. MAÏTI

## L'enveloppe convexe d'un ensemble de points du plan : algorithme commenté en problème ; et programme

Les cahiers de l'analyse des données, tome 4, nº 2 (1979), p. 175-188

<[http://www.numdam.org/item?id=CAD\\_1979\\_\\_4\\_2\\_175\\_0](http://www.numdam.org/item?id=CAD_1979__4_2_175_0)>

© Les cahiers de l'analyse des données, Dunod, 1979, tous droits réservés.

L'accès aux archives de la revue « Les cahiers de l'analyse des données » implique l'accord avec les conditions générales d'utilisation ([http:](http://www.numdam.org/conditions) [//www.numdam.org/conditions](http://www.numdam.org/conditions)). Toute utilisation commerciale ou impression systématique est constitutive d'une infraction pénale. Toute copie ou impression de ce fichier doit contenir la présente mention de copyright.

# **NUMDAM**

*Article numérisé dans le cadre du programme Numérisation de documents anciens mathématiques* <http://www.numdam.org/>

### **L'ENVELOPPE CONVEXE D'UN ENSEMBLE**

### **DE POINTS DU PLAN :**

#### **ALGORITHME COMMENTÉ EN PROBLÈME ;**

#### **ET PROGRAMME**

## [CONVAP]

*par D. Maïti* (<sup>1</sup>)

Par cet article, débute la publication d'une suite de travaux entrepris pour l'analyse de données recueillies dans des expériences de physique corpusculaire à haute énergie. Le programme CONVAP publié ici concerne un ensemble de points du plan. Il sert de procédure auxiliaire dans un programme étudiant l'enveloppe convexe d'un ensemble de points de R<sup>3</sup>,<br>avec détermination des arêtes de se convexe, et tracé de son énure moravec détermination des arêtes de ce convexe, et tracé de son épure (pro-<br>gramme CONVESP) à paraître. Le programme CONVESP nous permet de détermigramme CONVESP) à paraître. Le programme CONVESP nous permet de déterminer pour un événement à haute énergie et haute multiplicité (collision<br>proton-proton à 52 GeV/c dans le centre masse ; données des ISR du CERN)<br>proton-proton de proton-proton-proton-proton-proton-proton-proton-proton-proto un ensemble de paramètres géométriques de son *hodographe* (ou ensemble des vecteurs vitesse des particules émergentes). L'analyse de ces données géométriques aboutit à des relations nouvelles qui permettent des *comparaisons* très fines entre événements physiques réels et événements simulés.

Les programmes CONVAP et CONVESP sont susceptibles d ' intéresser tant les praticiens du dessin automatique, que les spécialistes des probabilités géométriques (e.g. pour l'étude par simulation des relations entre le nombre de points extrémaux d'un échantillon issu d'une loi donnée,et l'effectif total de cet échantillon). Les *comparaisons* faites dans le cadre de la physique peuvent servir ailleurs. C'est pourquoi on publie notre travail en une suite d'articles aussi indépendants que possible les uns des autres.

Le programme CONVAP est lui-même présenté ici par l'énoncé d'un problème pour l'instruction des étudiants en analyse des données qui doivent s'entraîner à la conception d'algorithmes. L'énoncé est écrit en langage ALGOL 68 ; mais nous donnons aussi le listage FORTRAN du programme utilisé sur l'ordinateur CDC 6600.

L'auteur remercie le professeur Froissart et l'équipe du laboratoire de physique corpusculaire du Collège de France, qui ont fourni les données et inspiré les recherches.

#### / *Enoncé, du pfiobllmz*

L'objet du problème est de découvrir l'action d'un algorithme en le faisant jouer sur un exemple, et d'expliquer cette action en adjoignant des commentaires au programme ci-joint. Comme entrée du programme on a un ensemble de points du plan numérotés de 1 à CARD I ; on appellera simplement point I le point ayant pour abscisse XI[I] et pour ordonnée YI[I]. Après exécution du programme,CARS de ces points dont les numéros sont contenus dans le tableau'ISOM se trouvent distingués. Il s'agit de découvrir ce que sont les points ISOM[1],..., ISOM[CARS] relativement à

*<sup>(1)</sup> Laboratoire de physique corpusculaire, Collège de France ; et laboratoire de statistique, université Pierre et Marie Curie.* 

l'ensemble total des CARD I points donnés. L'étudiant est invité à lire rapidement le listage de l'algorithme (§ 2) puis à résoudre les ques tions dans l'ordre où elles sont posées.

Dans tout le problême on considérera l'exemple ci-dessous, où CARD  $I = 9$  ; on lit e.g. dans les tableaux que le point  $I = 7$  a pour abscisse XI[I] = 2 et pour ordonnée YI[I] = 0.

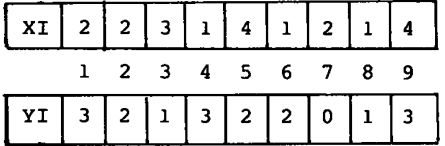

*1.1 On con&iden.z tz bloc d<sup>1</sup> instruction* :

IMI:=IMA:=1; XMI:=XMA:=XI[1];<br>pour I depuis 2 pas l jusqu'à CARD I faire *pour* I *depuis 2 pas 1 jusqu'à* CARD I *faire si* XI[I]<SXMI *alors* XMI :=X1[ E ; IMI :=I *sinsi* XI[I]=XMI *et* YICI] <s YI[IMI] *alors* IMI:=I *sinsi* XI[I]=XMA *et* YI[I] >s YI[IMA] *alors* IMA:=I *sinsi* XI[I] >SXMA *alors* XMA:=XI[I];IMA:=1 *fsi fait}* 

*commentaire* : nous utilisons les signes < s et > s pour exprimer des iné-<br>calités strictes galités strictes.

a) Donner les valeurs des quatre quantités IMI, IMA, XMI, XMA, â la fin de l'exécution de chacune des 8 étapes  $I = 2, \ldots$ , 9 de la boucle faire, dans le cas des données de l'exemple. On donnera le résultat sous forme d'un tableau ayant pour lignes l'ensemble {IMI,IMA,XMI,XMA} et pour colonnes l'ensemble des 8 étapes :  $I = 2$ ,  $3, \ldots$ ,  $9$ . Dans ce tableau, on pourra indiquer d'une étoile les cases ayant changé de contenu par rapport à la colonne précédente.

b) Faire une figure comportant les 9 points  $I = 1$ ,  $2, \ldots$ , 9; en marquant les deux points IMI et IMA obtenus à l'issue de l'exécution du bloc ci-dessus.

c) Insérer un commentaire pour expliquer ce que sont en général les points IMI et IMA déterminés par le bloc ci-dessus ; on précisera en particulier le rôle des deux instructions :

*si* XI[I]=XMI *et* YI[I] <s YI[IMI] *alors* IMI:=I *sinsi* XI[I]=XMA *et* YI[ I]>sYI[ IMA] *alors* IMA:=I

*1.1 Imagine.\*, un zxzmplz* de *donnée.\* simple.\* avzc CARV* I = *4, pour Izquzt 6'applique Vinstruction :* 

> *si* XMI=XMA *alors aller à* FIN *fsi*

(i.e. un exemple pour lequel à l'issue du bloc étudié en 1° on ait XMI=XMA) . Quel est dans ce cas l'effet de l'ensemble du programme.

*1.3 On étudie, maintenant £'zfiiet de. la partiz du programme comprisz zntrz I'instruction* :

*pour* I *depuis X pas* 1 *jusqu'à* CARDI *faire* ESI[I]: = 1 *fait;* 

*zt ta lignz :* 

CARS:=CARS+l;ISOMCCARS]:=IMA;IS:=IMA;

mais afin de simplifier cette étude, on considère d'abord le programme suivant où n'intervient pas le tableau ESI.

IS:=IMI; CARS :=1 ;ISOM[1]:=IMI; ETIQA:  $PCORD:= (YI[IMA]-YI[IS]) / (XI[IMA]-XI[IS]);$ MINPENTE:=PCORD; ISP :=IMA*; pour* I *depuis* 1 *pas* 1 *jusqu 'à* CARDI *faire si* XI[I]<XI[IS] *alors aller à* ETIQF *fsi;*   $PTIIS:= (YI[I]-YI[IS])/(XI[I]-XI[IS]);$ *si* PTTIS<s MINPENTE *alors*  MINPENTE:=PTIIS; ISP :=1 *sinsi* PTIIS=MINPENTE *et* XI[ I ]>sXlCCSP] *alors* ISP:=I *fsi*  ETIQF:*fait si* XI[ISP]^XI[IMA] *alors*  CARS:=CARS+1;IS0M[CARS]:=ISP;IS:=ISP; *aller à* ETIQA *sinsi* XI[ISP]=XI[IMA] *et* YI[ISP]<<sub>S</sub> YI[IMA] *alors* CARS:=CARS+1; ISOM[CARS]:=ISP  $fsi$ ; CARS:=CARS+1;ISOM[CARS]:=ISP CARS :=CARS+1;ISOM[CARS]:=IMA;IS:=IMA;

a) Donner l'interprétation géométrique des quantités PCORD et PTIIS

b) L'instruction *faire pour* I depuis 1 pas 1 jusqu'à CARD I .... ETIQF: *fait;* est exécutée d'abord avec la valeur IS=IMI (où IMI a été trouvé en 1°) donner dans le cas de l'exemple les valeurs de MINPENTE et de ISP à la fin de chacune des 9 étapes 1=1,... , 9. On donnera le résultat sous forme de tableau comme pour 1°.

En déduire la valeur définitive de IS0M[2] ; marquer sur la figure le point  $I = ISOM[2]$ .

c) L'instruction de boucle est exécutée une deuxième fois avec la valeur IS=IS0M[2] ; faire le même tableau qu'en b) ; expliquer d'après cet exemple quand joue l'instruction.

*sinsi* PTIIS=MINPENTE et XI[I]><sub>c</sub> XI[ISP] alors ISP:=I fsi;

Quelles sont les valeurs de IS0M[3] et IS0M[4] ? Marquer sur la figure les points I=IS0M[3] et I=IS0M[4],

*1. 4 On considère maintenant la partie du programme comprise entre ETIQB et ETIQC* :

a) Comme en 3°, simplifier cette partie du programme en supprimant tout ce qui se rapporte au tableau ESI : on écrira sur la copie le listage simplifié, comme nous l'avons fait dans l'énoncé en 3°.

b) Dire combien de fois joue l'instruction *faire :* 

*pour* I *depuis* 1 *pas* 1 *jusqu 'à* CARD I *faire ETIQG:fait ;* 

Comme en 3°b et 3°c, on présentera en un tableau les valeurs de MINPENTE et de ISP à la fin de chacune des 9 étapes 1=1,..., 9.

c) Quelle est la valeur de CARS à la fin de l'exécution du programme? Marquer sur la figure tous les points I=ISOM[1],..., I = ISOM[CARS], en indiquant à côté de chaque point ISOM[a] un carré  $\boxed{\alpha}$ .

Quel est en terme géométrique l'effet de la partie du programme qui précède ETIQC ?

**7.5** *Expliquer par un commentaire général le rôle du tableau* **ESI :** 

**On mettra de plus une ligne particulière de commentaire pour chaque ligne de l'instruction faire** *<sup>n</sup>pour* **I** *depuis* **1** *pas* **1** *jusqu'à* **CARDI... ... ETIQF:** *fait",* **où intervient le tableau ESI. Il sera bon d'illustrer ces commentaires d'une figure, tenant compte de l'effet géométrique du programme (trouvé ci-dessus en 4°c).** 

**7.6** *On étudie maintenant la partie du programme comprise entre les deux étiquettes ETIQC et* **FTW :** 

**a) Donner sous forme de tableau les valeurs de AS[H] et BS[H] pour H variant de 1 à CARS.** 

**Pour tout point I = ISOMCH] (H = 1, . . . , CARS) on considère désormais dans le plan la droite DAPCH] d'équation :** 

 $AS[H](X-XI[ISOM[H]]) + BS[H](Y-YI[ISOM[H]]) = 0;$ 

**ainsi que le demi-plan DEX[H] défini à partir de la droite DAPCH] par 1'équation :** 

 $AS[H](X - XI[ISOM[H]]) + BS[H](Y - YI[ISOM[H]]) \leq 0$ 

**b) Est-il possible de définir la droite DAPCH] à partir du point ISOMCH] et d'autres points ISOMCH'], ISOMCH"] pour H', H" convenablement choisis? Expliquer pourquoi les cas H = 1 et H = CARS sont traités à part dans le programme.** 

**c) Compte-tenu de l'effet de la première partie du programme (cf 4° c)) dire s'il existe des points I dans le demi-plan DEXCH].** 

**(afin de découvrir les propriétés géométriques recherchées en b et c, on pourra dessiner la droite DAPCH], et hachuçer le demi-plan DEXCH], pour une ou plusieurs valeurs de H.** 

**2** *listage de V algorithme en Algol 68* **:** 

*début* 

*réel* **XMI,XMA,MINPENTE,PTIIS,PCORD;**  *ent* **IMI,IMA,I,IS,ISP,CARS,CARDI,H C1:CARD I]** *réel* **XI,YI,AS,BS; Cl:CARD I]** *ent* **ESI,ISOM IMI:=IMA:=l;XMI:=XMA:=XlCl];**  *pour* **I** *depuis 2 pas* **1** *jusqu'à* **CARDI** *faire si* **XICI]<SXMI** *alors* **XMI:=XICI];IMI=I**  *sinsi* **XICI]=XMI** *et* **YI[I]<S YIClMI ]** *alors* **IMI:=I**  *sinsi* **XICI]=XMA** *et* **YlCl]>s YIClMA ]** *alors* **IMA:=I** 

*sinsi* **XICI]>SXMA** *alors* **XMA:=XI[ I] ; IMA:=I** *fsi fait;* 

*commentaire* **: nous utilisons les signes <s et > pour exprimer une inégalité stricte :** 

*si* **XMI=XMA** *alors si* **YICIMI]<SYI[IMA]** *alors*  **ISOMC1]:=IMI;ISOMC 2 ] :=IMA; CARS :=2**  *sinsi* **YICIMI]=YICIMA]** *alors* **ISOMC1]:=IMI;CARS: = 1** *fsi; aller à* **FIN** *fsi* 

*pour* I *depuis* 1 *pas* 1 *jusqu'à* CARDI *faire* ESICI] :=1 *fait;* 

```
IS := IMI; CARS := 1; ISOM[1]; \div IMI;ETIOA:
PCORD := (YI[IMA]-YI[IS]) / (XI[IMA]-XI[IS]);MINPENTE: = PCORD; ISP: = IMA;
pour I depuis 1 pas 1 jusqu'à CARD I faire<br>si ESI[I]=0 alors aller à ETIQF fsi;
      si XI[I] SXI[IS] alors ESI[IS]:=0; aller à ETIOF fsi;
      PTIIS := (YI[I]-YI[IS])/(XI[I]-XI[IS]);si PTIIS≥PCORD alors ESI[IS]:=0; aller à ETIQF fsi;
     si PTIIS & MINPENTE alors MINPENTE:=PTIIS; ISP:=I<br>sinsi PTIIS=MINPENTE et XI[I] & XI[ISP] alors ISP:=I
      sinsi PTIIS><sub>S</sub>MINPENTE et XI[I]<br/>SXI[ISP] alors ESI[I]:=0 fsi
     ETIQF: fait;\begin{tabular}{ll} $s$ & \tt XI[ISP]{\small \texttt{S}}$ & \tt XI[IBP]{\small \texttt{S}}$ & \tt XI[IMA] \\ \tt CARS := \tt CARS + 1; ISOM[CARS] := \tt ISP; IS := \tt ISP; \; \; \it aller \; \; \it d \; \; \tt ETIQA \; \;fsi \; ; \end{tabular}si XI[ISP]=XI[IMA] et YI[ISP]<YI[IMA] alors
     CARS := CARS + 1; ISOM[CARS]:=\vec{ISP} fsi;
CARS:=CARS+1; ISOM[CARS]:=IMA; IS:=IMA;
pour I depuis 1 pas 1 jusqu'à CARD I faire ESI[I]:=1 fait;
ETIOB:
PCORD := YI[IMI]-YI[IS]) / (XI[IMI]-XI[IS])MINPENTE: = PCORD; ISP := IMI;pour I depuis 1 pas 1 jusqu'à CARD I faire
     si ESI[I]=0 alors aller à ETIQG fsi;
     si XI[I]≥XI[IS] alors ESI[IS]:=0; aller à ETIQG fsi;
     PTIIS := (YI[I]-YI[IS]) / (XI[I]-XI[IS]);si PTIIS≥PCORD alors ESI[IS]:=0; aller à ETIQG fsi
     si PTIIS<B MINPENTE alors MINPENTE:=PTIIS; ISP:=I
     sinsi PTIIS=MINPENTE et XI[I]< XI[ISP] alors ISP:=I<br>sinsi PTIIS=MINPENTE et XI[I]< XI[ISP] alors ISP:=I<br>sinsi PTIIS><sub>S</sub>MINPENTE et XI[I]<sup>5</sup>XI[ISP] alors ESI[I]:=0 fsi
     ETIQG: fait;
si XI[ISP]> XI[IMI] alors<br>CARS:=CARS+1;ISOM[CARS]:=ISP; aller à ETIQB
sinsi XI[ISP]=XI[IMI] et YI[ISP]&YI[IMI] alors
     CASE: =CASE + 1; ISOM[CASE]: = ISP fsi;
ETIQC:si CARS≤2 aller à FIN fsi;<br>AS[1]:=-YI[ISOM[2]]+YI[ISOM[CARS]];
BS[1]:= XI[ISOM[2]]-XI[ISOM[CARS]];
pour H depuis 2 pas 1 jusqu'à CARS-1 faire
     AS[H]: = -YI[ISOM[H+1]]+YI[ISOM[H-1]];
     BS[H]: = XI[ISOM[H+1]]-XI[ISOM[H-1]] fair;AS[CARS]:=-YI[ISOM[1]]+YI[ISOM[CARS-1]];
BS[CARS]:= XI[ISOM[1]]-XI[ISOM[CARS-1]].
pour H depuis 1 pas 1 jusqu'à CARS faire<br>RO:= (AS[H]+2+BS[H]+2) + (1/2);
     AS[H]:=AS[H]/RO; BS[H]:=BS[H]/RO fait
FIN:
```
 $fin$ 

#### 3 Solution du problème

3.1 a) Le tableau ci-dessous donne dans la colonne in les valeurs initiales des indices et des abscisses définies par l'instruction : IMI:=IMA:=1; XMI:=XMA:=XI[1]; puis les colonnes suivantes donnent les va-<br>leurs obtenues quand on applique l'instruction faire en faisant varier I de 2 à 9. Comme le demande l'énoncé on a signalé d'une étoile tout changement de valeur apparaissant dans une colonne relativement à la précédente.

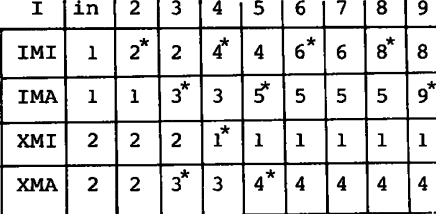

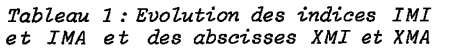

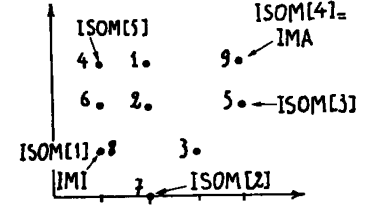

Figure 1: Position des 9 points  $L: \{XI[I], YI[I]\}$ 

3.1 b) La figure I permet de suivre dans le plan la variation des colonnes du tableau 1

3.1 c) Voici le bloc de la question 1°, muni de commentaires.

commentaire : convenons de noter XMI et XMA le minimum et le maximum des valeurs prises par XI[I] sur l'ensemble des CARD I points I :

 $XMI = inf{XI[I]}|I = 1,..., CARD I$ ;  $XMA = sup{XI[I]}|I = 1,..., CARD I$ ;

l'objet du bloc est de déterminer XMI et XMA ; simultanément on détermine l'indice IMI du point qui parmi ceux d'abscisse XMI a la plus faible ordonnée ; et l'indice IMA du point qui parmi ceux d'abscisse XMA a la plus forte ordonnée.

 $IMI := IMA := 1$ ;  $XMI := XMA := XI[I];$ 

*commentaire* : on part du point  $I = l$  ; l'instruction *faire* considère suc-<br>cessivement tous les points ;

pour I depuis 2 pas 1 jusqu'à CARD I faire<br>si XI[I] < XMI alors XMI:=XI[I]; IMI:=I

commentaire : on compare l'abscisse du point I avec l'abscisse la plus<br>petite déjà rencontrée : si XI[I] est strictement plus petite que XMI, on affecte à ce minimum une nouvelle valeur et on garde en IMI l'indice du point I ;

sinsi XI[I]=XMI et YI[I]<g YI[IMI] alors IMI:=I

commentaire : si l'abscisse du point I est égale au minimum déjà rencontré, il faut comparer les ordonnées, afin de retenir en IMI, celui des<br>points d'abscisse XMI dont l'ordonnée est la plus faible.

> sinsi XI[I]=XMA et YI[I]><sub>S</sub>YI[IMA] alors IMA:=I sinsi XI[I]> XMA alors XMA:=XI[I]; IMA:=I fsi fait;

commentaire : de même que l'on compare XI[I] à XMI, on le compare au maximum XMA des abscisses déjà rencontrées; s'il y a égalité, on retient le point I (IMA:=I) à condition que son ordonnée soit la plus forte parmi celle des points d'abscisse XMA.

#### *LCONVAP]* **181**

*3.1 L'instruction objet de la question 2° s'applique si* XMI=XMA, *c'està-dire si tous tes points* I *ont même abscisse* ; *par exemple on peut avoir :* 

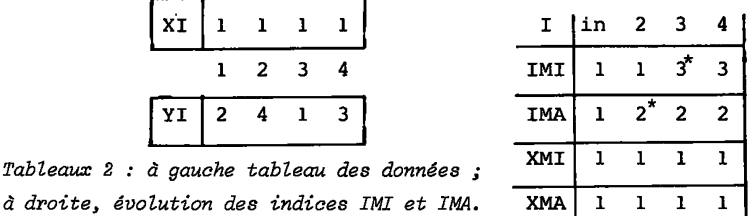

*Tableaux 2 : à gauche tableau des données ;* 

**Dans c e ca s IMI es t l'indic e du poin t l e plu s ba s ; e t IMA est l'in dic e du poin t l e plu s haut ; CARS = 2 : i l y a deux sommets (c f** *infra )* **l e premie r es t IMI (ISOMC 1]=IMI) , l e second es t IMA. On peu t même suppose r que tou s le s points I soien t confondus en un seul i dans c e ca s IMI=IMA=1, e t l e poin t 1= 1 es t sommet unique . I l fau t note r que en ca s de super positio n de plusieur s points l e programme s'arrêt e toujour s au premie r qu'i l recontr e (par exempl e s i XICI]=IMA e t YICI]= YICIMA], on gard e à**   $\overline{\textbf{I}}$ MA sa valeur bien que le nouvel I convienne tout aussi bien...).

*3.3a)* **Le rappor t PCORD es t l a pent e du segment joignan t le s point s IS e t IMA ; l e rappor t PTIIS es t l a pent e du segment joignan t le s point s I e t I S .** 

*3.3b)* **En appliquan t le s instruction s du blo c simplifi é donné en 1-3 ° a v e c l a valeu r IS = IMI = 8 (c f 3.1a) , on trouv e le s valeur s successive s de MINPENTE e t de ISP, recensée s dans l e tablea u 3. b : l a valeu r 7 à laquel**  le s'arrête ISP donne ISOM[2].

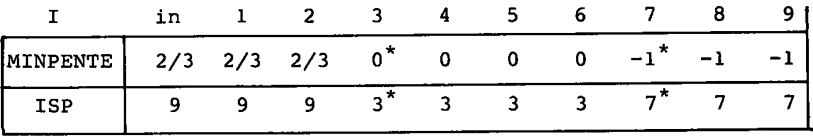

*Tableau 3.b : Détermination du sommet IS0ML2],* 

*3.3c)* **A parti r de l a valeu r IS=ISOMC 2 ] =7 , on trouv e de même ISOMC3]=5 (c f tablea u 3.c ) puis ISOM[4]=9.** 

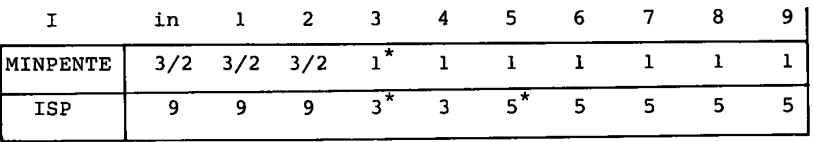

*Tableau Z.c : Détermination du sommet IS0M13].* 

**Sur l e tablea u on constat e que l a valeu r ISP=5 succèd e à l a valeur ISP=3, cependant que MINPENTE, pent e de (IS,ISP) rest e égal e à 1 ; ic i on a pos é l'instructio n :** 

*sinsi* PTIIS=MINPENTE *et* XICI]>s XICISP] *alors* ISP:=I

en général, cette instruction joue quand sont alignés les trois points IS, I et ISP (7,5,3 dans notre exemple ; cf fig 1) : dans ce cas, si l'abscisse de I est strictement supérieure à celle de ISP, le point I prend la place de ISP (ISP:=I) . La figure ci-dessous illustre ces deux cas :

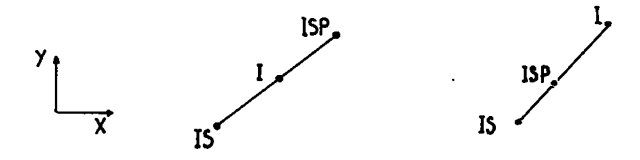

*Figure 3.c : à gauche le point I (dernier point introduit dans la boucle) est entre IS et ISP : on ne le retiendra pas* ; *à droite* , *I est sur le prolongement de (IS3ISP) au delà de ISP : on pose ISP:=I.* 

*3.4a)* Après simplification comme dans 3° cette partie du programme devient :

ETIQB:  $PCORD := (YI[IMI]-YI[IS]) / (XI[IMI]-XI[IS]);$ MINPENTE:=PCORD; ISP:=IMI; *pour* I *depuis* 1 *pas* 1 *jusqu'à* CARD I *faire si* **XICIISXICIS]** *alors aller à* **ETIQG** *fsi;*   $PTIIS:= (YI[I]-YI[IS]) / (XI[I]-XI[IS])$ ; *si* **PTIIS>PCORD** *alors aller à* ETIQG *fsi; si* PTIIS<s MINPENTE *alors* MINPENTE:=PTIIS;ISP:=1  $sinsi$  PTIIS=MINPENTE' et XI[I]<<sub>S</sub>XI[ISP] alors ISP:=I fsi; ETIQG:*fait; si* XICISP]>S tflCIMI] *alors*  CARS:=CARS+1;ISOMCCARS]:=ISP; *aller à* ETIQB *sinsi* XICISP]=XI[IMI] *alors*  CARS:=CARS+1;ISOM[CARS]:=ISP  $fsi$ ;

*3.4b)* L'instruction *pour* du bloc de 3.4a), joue d'abord au moins une fois; elle est ensuite répétée aussi longtemps qu'elle produit une valeur de ISP telle que XICISP]>S XICIMI] ; avec les données considérées ici, l'instruction ne joue qu'une fois, car elle aboutit à ISP=4 ; et XI[ISP]= XICIMI]=1 ; on a donc ISOMC5]=4 ; CARS=5. Voici comme en 3.3b) et 3.3c)) un tableau expliquant le jeu de l'instruction *pour* :

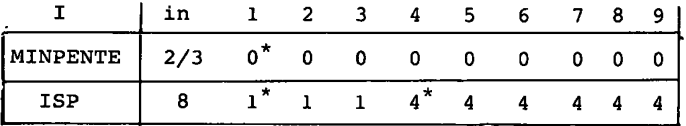

*Tableau 4.b : Détermination du sommet ISOMlS]* 

*3.4c)* Le programme détermine les sommets du plus petit polygone convexe contenant fous les points I (polygone de sustentation ; encore appelé enveloppe convexe) . Dans une première partie on a obtenu deux de ces sommets, qui sont les points IMI et IMA. {cf 1°) . Les autres sommets sont recherchés d'abord en-dessous du segment (IMI,IMA)(cf 3.3) ; et ensuite au dessus de ce segment (cf 3.4 ). Si l'on convient de dire que le point ISOMCX] est le X-ème sommet, on voit que les sommets sont numérotés à partir du premier qui est IMI (ISOM[1]=IMI) en suivant dans le sens direct le périmètre du convexe. En effet, considérons par exemple comment on trouve les sommets situés en-dessous de (IMI, IMA) partant de IMI=ISOMCl]=IS, on caractérise ISOMC2], comme étant le point I tel que le segment (IMI,I) ait une pente aussi faible que possible ; puis à partir de IS0MC2]=IS, on caractérise ISOMC 3] par les deux conditions d'être situé à droite de ISOMC2] (c'est pourquoi on a l'instruction : *si* XICI]<XICIS] *alors aller à* ETIQF *fsi)* et définir avec ISOMC2] un seg-ment (ISOMC2],I) de pente aussi faible que possible ; etc.

*3.5* Le tableau ESI est utilisé deux fois : d'une part dans la détermination des sommets situés en dessous de (IMI, IMA) (partie du programme comprise entre ETIQA et ETIQB ; et simplifiée dans la question 3° ; cf § 3.3 ) ; d'autre part dans la détermination des sommets situés au-dessus de (IMI,IMA) (de ETIQB à ETIQC ; cf question 4° ; § 3.4). Son rôle étant le même dans les deux cas nous nous bornerons à considérer la partie du programme comprise entre ETIQA et ETIQB.

Le rôle du tableau ESI est d'abréger l'exécution de l'instruction *pour ;* car celle-ci commence par :

*si* **ESICI]=0** *alors aller à* **ETIQF** *fsi;* 

on saute donc les points I pour lesquels ESICI]=0. Pourquoi ces points sont-ils sautés? parce qu'on est assuré qu'ils ne peuvent pas être des sommets situés en dessous de (IMI, IMA). Au départ le tableau ESI a été mis à 1 par l'instruction :

*pour* I *depuis* 1 *pas* 1 *jusqu'à* CARDI *faire* ESlC I] : = 1 *fait* ;

mais progressivement, on élimine des points I, en affectant à ESI[I] la valeur 0.

Plus précisément, l'instruction *pour* comporte trois fois l'instruction ESICI]:=0 ; pour voir dans chacun de ces trois cas ce qui légitime l'élimination de I, on a marqué sur une figure les zones éliminées (cf figure 5) ; ce qui suggère des commentaires pour les instructions d'élimination.

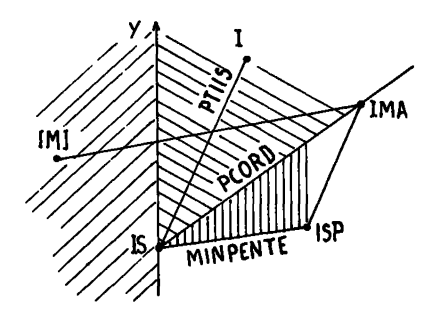

Figure 5 : On a hachuré pour distinguer les zones éliminées

*\//À<sup>s</sup> <sup>i</sup>* XICI]<XICIS] *alors* ESICIS]:=0 *aller à* ETIQF *fsi;* 

*commentaire* : à partir d'un sommet IS déjà trouvé, on recherche sur le contour apparent le sommet situé sous (IMI, IMA) immédiatement à droite de IS : on élimine donc le demi-plan gauche limité à la droite IS,Y (parallèle à OY menée par IS).

R%q *si* PTIIS>PCORD *alors* ESICIS]:=0 *aller à* ETIQF *fsi;* 

*commentaire :* le sommet cherché (ainsi que les suivants) est certainement situé en dessous de la corde (IS,IMA); on élimine donc le secteur angulaire limité aux demi-droites IS.Y et IS.IMA.

**TILLITA** *sinsi* PTISS> MINPENTE *et* XICI]<XICISP] *alors* ESI[I]:=0 *fsi* 

*commentaire* **: provisoirement on a abouti à un point ISP, qui pourrait être le sommet suivant ISP, car il réalise le minimum de la pente : il est donc certain que le sommet cherché (ni aucun de ceux qui le suivent sur le bord inférieur IMI, IMA) ne peut être situé au dessus delà ligne brisée (IS,ISP,IMA) ' donc en particulier dans le triangle hachuré.** 

*3.6a)* **Le tableau 6 donne les valeurs de AS et BS fournies par l'exécution du bloc compris entre les deux étiquettes ETIQC et FIN.** 

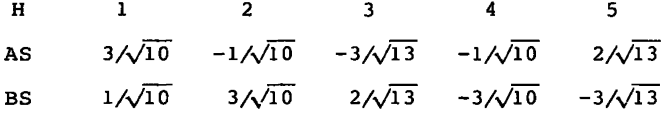

*3.6b)* **La droit e DAPCH] n'est autre que la parallèl e menée parl e sommet**  ISOM[H] au segment joignant les deux sommets de rang H-1 et H+1 qui pré**cèdent e t suivent ISOMCH] sur l e contour du polygone convexe. On a dû traite r à part le s cas H=l (pour leque l l e sommet précédent a l e rang CARS ; e t non H-1=0) e t H=CARS (pour leque l l e sommet suivant a l e rang 1 ; e t non H+1=CARS+1).** 

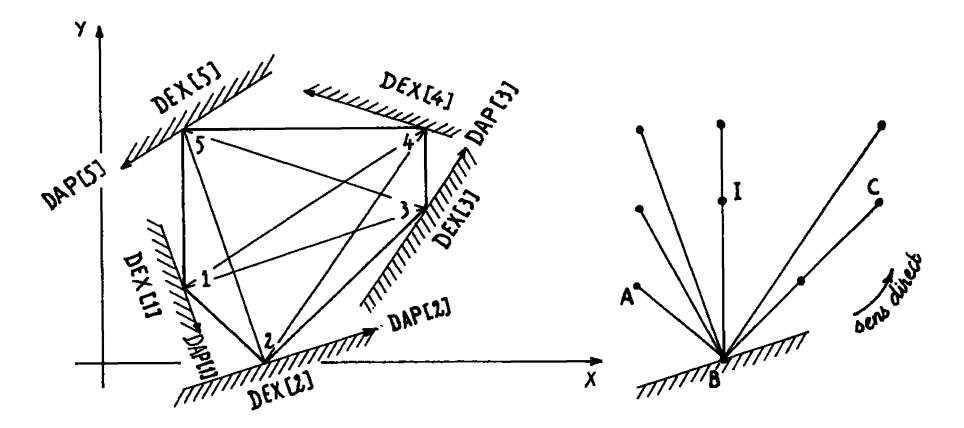

*Figure 6 : à gauche, position des droites d'appui DAP[H]et des demi-plans extérieurs DEXlH] ; à droite, explication de l'équation du demi-plan extérieur.* 

*3.6c)* **Le vecteur {ASCH],BSCH]}est construit en faisant tourner d'un ang l e droit, dans l e sens direct, l e vecteur ayant pour origine l e point ISOM[H-1] et pour extrémité ISOM[H+1] ; puis en divisant le vecteur obtenu par sa norme. On a ainsi un vecteur unitair e dont le s composantes sont le s cosinus directeur s de la droit e DAPCH], On voit sur la figure 6 que DAPCH] est une droit e d'appui au polygone convexe : i.e . ell e touche celui-c i en un sommet, mais ne pénétre pas à l'intérieu r : de plus parce que le s sommets sont** *numérotés dans le sens direct,* **l e signe des cosinus directeur s est te l que l e demi-plan DEXCH] est extérieur au convexe . Pour démontrer cela , posons quelques notations simplifiée s :** 

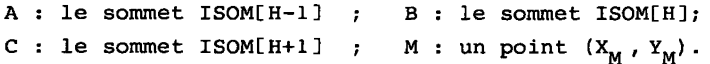

Ceci posé, le premier membre de l'équation du demi-plan DEX[H] s'écrit :

$$
\Phi(M) = AS[H](X_M - X_B) + BSH](Y_M - Y_B)
$$
  
= (1/|AC|) (-(Y\_C - Y\_A) (X\_M - X\_B) + (X\_C - X\_A) (Y\_M - Y\_B))  
= (1/|AC|) (AC \land B\bar{M}).

• On doit vérifier que \$(I) est positif pour tout point I de l'ensemble donné ; c'est-à-dire qu'est positif  $(A\vec{C} \wedge B\vec{I})$  ; pour cela il suffit de vérifier que  $\phi$  (A) et  $\phi$  (C) sont positifs, puisque tous les vecteurs BI sont compris dans l'angle  $\overrightarrow{BA}$ ,  $\overrightarrow{BC}$ . Vérifions par exemple que  $\phi(C)$  est positif  $\mathfrak{f}$  on  $\mathfrak{a}$  :

$$
\Phi(C) = (1/|\text{AC}|) (\overrightarrow{AC} \wedge \overrightarrow{BC})
$$
  
= (1/|\text{AC}|) ((\overrightarrow{AB} + \overrightarrow{BC}) \wedge \overrightarrow{BC}) = (1/|\text{AC}|) (\overrightarrow{AB} \wedge \overrightarrow{BC}) ;

or ABABÎ est bien positif parce que les sommets sont numérotés dans le sens direct.

#### *4 Lz programme* **C0N1/AP :**

Comme on l'a expliqué en tête du présent article, le programme CON-VAP est une procédure utilisée dans le programme CONVESP, programme quj sert à définir l'enveloppe convexe (convexe polyèdral) d'un ensemble de points de l'espace tridimensionnel.

Outre qu'il est écrit en langage FORTRAN, (dont l'organisation logique ne suit pas exactement celle de 1'ALGOL) le programme CONVAP diffère de l'algorithme donné au § 2 en ce que l'on a adjoint une troisième coordonnée ZI en vue d'utiliser CONVAP dans un cadre tridimensionnel. Le programme CONVAP opère en fait uniquement sur les deux coordonnées XI et YI (autrement dit : il construit l'enveloppe convexe du nuage des points en projection sur le plan des X,Y ; ou encore, il construit un contour apparent du convexe spatial) ; mais s'il se trouve qu'un sommet est la projection de plusieurs points de l'espace ayant des ZI dif-férents, c'est toujours le point I le plus haut (i.e. celui dont le ZI est le plus fort) qui est choisi (i.e. dont l'indice I est rangé dans<br>le tableau ISOM) ; de plus on garde dans un tableau DB l'indication le tableau ISOM) ; de plus on garde dans un tableau DB DB(I)=1 que ce point est *double* en projection sur le plan des X,Y . On notera que dans l'application du programme CONVESP et de sa procédure CONVAP on suppose que le nuage des points I ne comporte pas de points doubles en trois dimensions (i.e. de points I et IP dont les trois coordonnées XI, YI, ZI soient identiques) ; ce que l'on peut vérifier avant de traiter le tableau de données.

Le listage qui suit est écrit en FORTRAN IV pour l'ordinateur CDC 6600 du CCPN.

```
SUBROUTINE CONVAP(XI, YI, ZI, SUP, ISUP, NP, CARS, ISOM, ESI,
      lAS, BS, DB)
       CE SOUS-PROGRAMME PECHERCHE L'ENVELOPPE CONVEXE
\mathbf C\mathbf CDANS LE PLAN DEFINI PAR XI ET YI, ET IL CALCULE
\overline{c}UNE FORME LINEAIRE D'APPUI AS(H) *XI+BS(H) *YI
C
       POUR CHAQUE SOMMET DE CETTE ENVELOPPE.
       PEAL XI(NP), Y1(NP), ZI(NP), AS(NP), BS(NP), MINPENT
       INTEGER ESI(NP), DB(NP), ISOM(NP), SUP, ISUP, CARS, H
       ON COMMENCE PAR CHERCHER LE POINT LE PLUS A GAUCHE
C
C
       (IMI D'ABCISSE XMI) ET LE POINT LE PLUS A DROITE
C
       (IMA D'ABCISSE XMA)
       IMI=1IMA=1DB(1) = 0IF(SUP.NE.1.OP.ISUP.NE.1) GO TO 4
\mathbf CLA RECHEPCHF DEBUTE PAR LE POINT 1 SAUF SI CELUI-CI
\tilde{c}EST ELIMINE; DANS CE DERNIER CAS ON DEBUTE EN 1=2.
       IMA=2IMI=IMACONTINUE
   4
       XMA = XI (IMI)XMI=XMA
       DO 30 1=2, NP
       IF(SUP.EO.I.AND.I.EO.ISUP) GO TO 30
C
       SI SUP=1, LE POINT D'INDICE ISUP EST SUPPRIME
       DR(I) = \emptysetIF(XI(I)-XMI) 5,10,115
       (1) 1x=1MX
       1 = 1V1GO TO 11
  10IF(YI(I).NE.YI(IMI)) GO TO 12
       DE(1)=1DB(IMI)=1IF(ZI(I).CT.ZI(IMI)) IMI=I
       DR(I)=1 SI LF POINT I EST DOUBLE DANS LE PLAN (X*Y)<br>SI DEUX POINTS SONT SUPPEPPOSES ON RETIENT CELUI
\mathbf cC
       POUR LEQUEL Z FST LE PLUS FORT.
\overline{c}12IP(YI(I),LT.YI(IMI)) IMI=I\mathbf cA ABCISSE EGALE, ON PREND POUP IMI LE POINT DE
       PLUS FAIRLE OPDONNEE
c
  11
       CONTINUE
       IF(XI(I)-XMA) 30,15,2015IF(YI(I).NE.YI(IMA)) GO TO 16
       DB(I) = 1DB(IMA)=1IP(ZI(I), GT. ZI(IMA)) IMA=[16IP(YI(I), CT, YI(I^{\text{MA}})) IMA=1\mathbf cA APCISSE FGALE, ON PREND POUR IMA
C
       LE POINT DE PLUS FORTE OPDONNEE.
       GO TO 37
  20XYA = XI(I)1 = AVI30CONTINUE
       IF(XMI.NE.XMA) GO TO 45
       IF(YI(IMI)-YI(IMA)) 35,40,45
  35
       CONTINUE
       ISOM(1) = IMIISOM(2) = I^{M}CAPS=2AS(1) = 9AS(2) = 0PS(1)=1RS(2) = -1GO TO 200
```
186

```
40
      CONTINUE
       150M(1) = IMICAPS = 1AS(1) = \emptysetPS(1)=1GO TO 200
  45
      CONTINUE
\mathbf cSI XMI=XMA, LE NUAGE EST REDUIT A UN SEGMENT
\overline{c}D'ABCISSE XMI, OU PEUT ETRE A UN SEUL POINT;
       SINON ON DOIT CHERCHER LES SOMMETS AUTRES
\mathbf CQUE IMI ET IMA D'ABOPD SUR L'ARC INFERIEUR
\mathbf c(IMI, IMA) PUIS SUR L'ARC SUPERIEUR.
       DC 50 I=1.NP
       ESI(I)=159
      CONTINUE
       IF(SUP.EQ.1) ESI(ISUP)=0\overline{c}ON N'ESSAYE LE POINT I QUE SI FSI(I)=1;
       UN POINT SUPPRIME N'EST PAS ESSAYE; AU
\mathbf C\bar{c}COURS DE LA PECHERCHE DES POINTS IS SONT
       ELIMINES EN POSANT FSI(I)=0
\mathsf{C}I<sub>S</sub>=IMICARS = 1ISOM(1) = IMI60
      CONTINUE
       PCOPD = (YI(IMA) - YI(IS)) / (XI(IMA) - XI(IS))MINPENT =PCORD
       ISP=IMADO 100 1=1, NP
       IF(FSI(I), FO.0) GO TO 100
       IF(XI(I)-XI(IS)) 65,65,7065
       EST(IS) = 0.GO TO 100
  72
       PTIIS = (YI(I) - YI(IS)) / (XI(I) - XI(IS))IF(PTIIS-PCORD) 80,75,75
  75
       EST(IS)=\emptysetCO TO 100
  80
      CONTINUE
       IF(PTIIS-MINPFNT) 85,90,95
  85
      MINPENT =PTIIS
       ISP=ICO TO 130
  90
       IF(XI(I).NE.XI(ISP)) GO TO 92
       DE(I) = 1DP(ISP)=1IF(ZI(I).LE.ZI(ISP)) GO TO 100
       ISP=102IF(XI(I), GT_{*}XI(ISF)) ISP=IСО ТО 199
  ŋς
       IF(X1(I).LE=XI(ISP)) FSI(I)=C189CONTINUE
       IF(XI(ISP)-XI(INA)) 105,110,120105
       CARS=CARS+1
       150^{\mu} (CARS) = ISP
       IS = ISPGO TO 60
 110
       IF(YI(ISP).GE.YI(IMA)) GO TO 120
       CPPC=CABC+1150M(CAFS) = ISP12<sup>a</sup>CONTINUE
       CNPS=CPF+1ISOM(CAPE) = IMA
```
 $ISEIMA$ 

 $\hat{\boldsymbol{\theta}}$ 

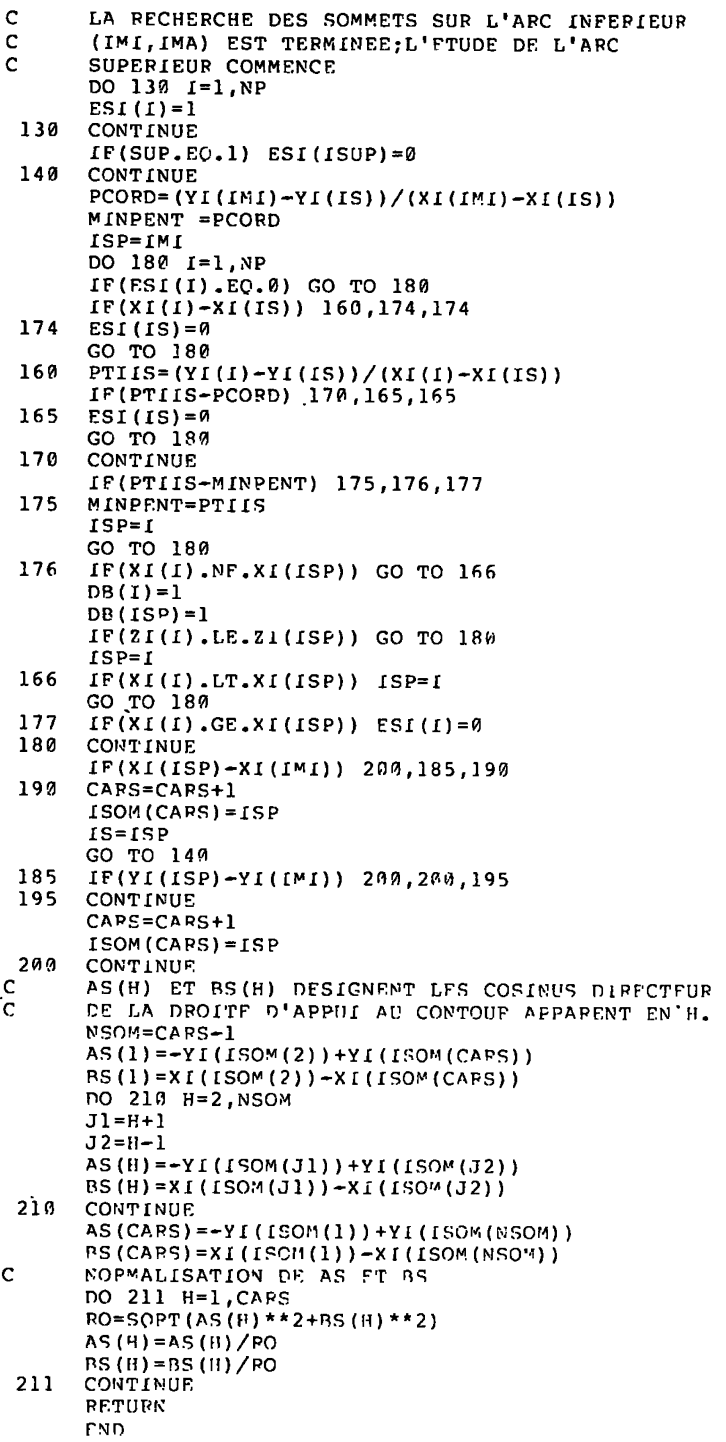